I

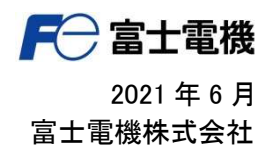

【低圧インバータ】

### 汎用インバータ用パソコンローダ FRENIC-Loader 4 の FRENIC-MEGA(G2)対応のお知らせ E

平素は格別のご高配を賜り、厚く御礼申し上げます。

今般、汎用インバータ用パソコンローダ FRENIC-Loader4(FRENIC-MEGA(G2)対応版)をリリースいたしましたので、ご 案内申し上げます。本ソフトウェアより新たに FRENIC-MEGA(G2)に対応いたしました。

■ローダ本体ソフト FRENIC-Loader4\_Loader 4 Ver1.1.0.32

#### ■対応機種

FRENIC-MEGA(G2),FRENIC-MEGA(G1)/(GX1S)、FRENIC-Ace(E2), FRENIC-Multi(E1)、FRENIC-Mini(C2)/(C1) FRENIC-Eco(F1)、FRENIC-HVAC(AR1)

#### ■公開時期

FE Library にアップ済み

#### ■注意事項

FRENIC-MEGA(G1)パラメータを新型 FRENIC-MEGA(G2)に書き込む場合は、所定の手順を踏む必要があります。 詳細は「FRENIC-MEGA(G1 G2)機能コード置き換え手順書(FRENIC-Loader4)」をご参照ください

添付資料;

・FRENIC-MEGA(G1\_G2)機能コード置き換え手順書(FRENIC-Loader4) ········· 各一部

―以 上―

# **パソコンローダによる FRENIC-MEGA(G1)から FRENIC-MEGA(G2)へのパラメータ変換の手順について**

本書では FRENIC-Loader4 を使用した FRENIC-MEGA(G1)→MEGA(G2) 機能コード変換手順について説明します。 FRENIC-Loader4 は機能コード設定を CSV 形式でエクスポート/インポートする機能を有しています。

この機能を使用することで、G1 でエクスポートした機能コードの設定値を G2 機能コード編集へインポートする時に置き換えを 行うことができます。

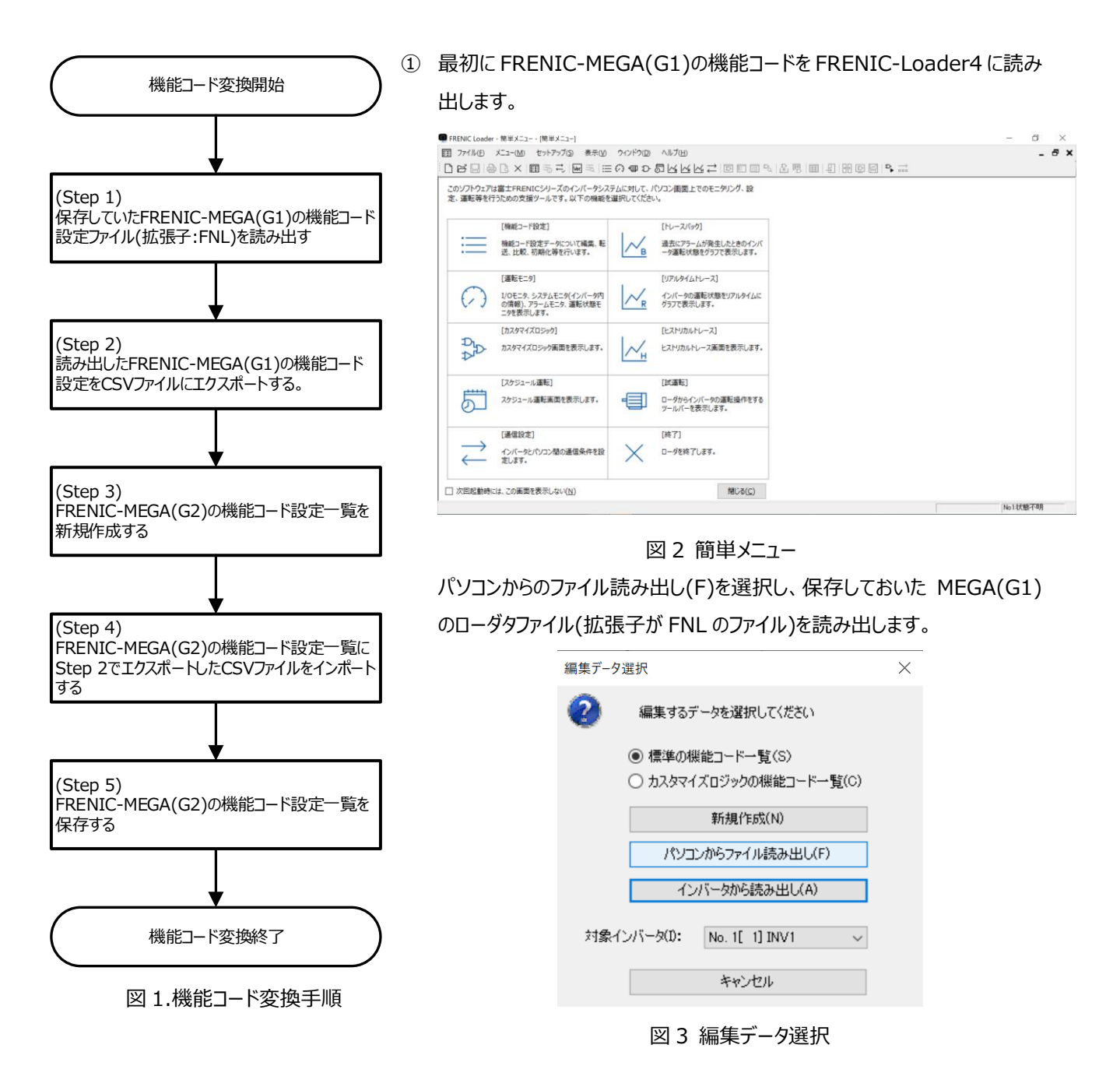

② 次に MEGA(G2)用のファイルを準備します。

[簡単メニュー]-[機能コード設定]を選択します。

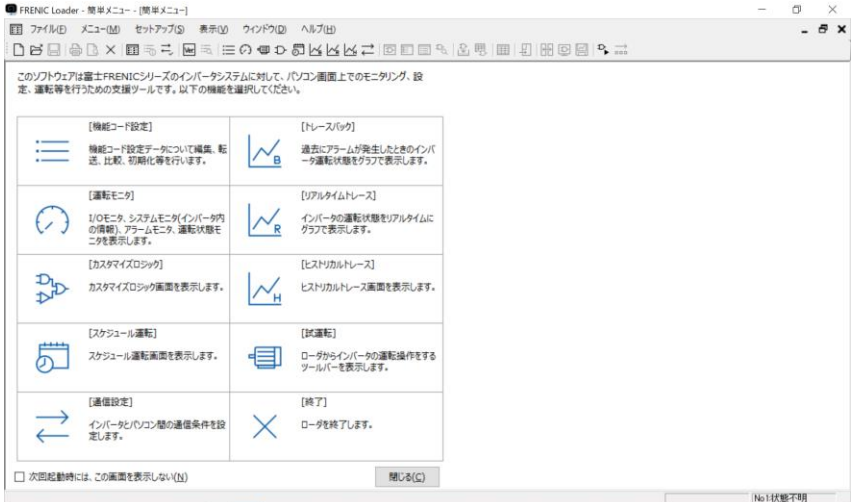

図 4 簡単メニュー

③ 新規作成(N)を選択し、MEGA(G2)を選択して「新規作成」を行います。

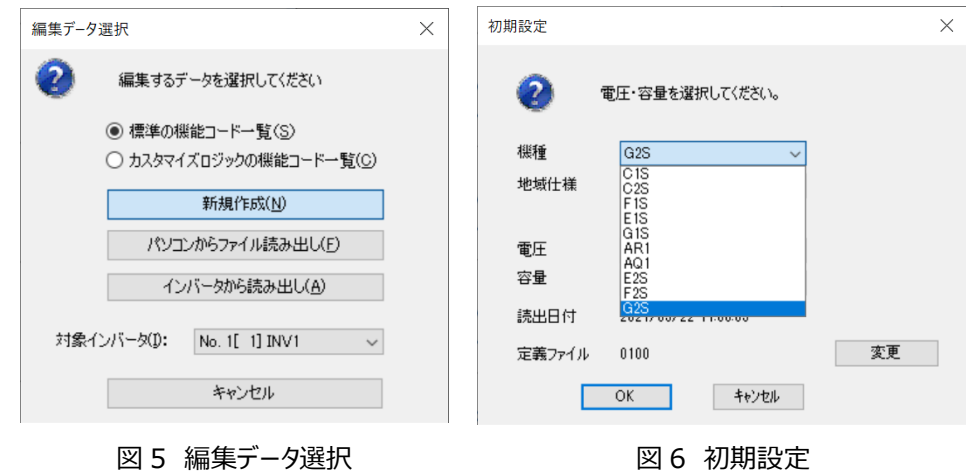

④ MEGA(G2)を選択して「新規作成」を行います。

しばらく待つと MEGA(G2)用の機能コードファイルが開きます。

|                                |        | : ニ ファイル(F) メニュー(M) セットアップ(S) 編集(E) 表示(V) 一覧編集(X) ウィンドウ(D) ヘルプ(H) |     |                        |                |                 |                 |      |                          |                      |                                                                | $ \theta$ $\times$ |  |
|--------------------------------|--------|-------------------------------------------------------------------|-----|------------------------|----------------|-----------------|-----------------|------|--------------------------|----------------------|----------------------------------------------------------------|--------------------|--|
|                                |        | DBENGBXE555E5E5ECODD5HKKKZ10EE3B5E1BH1HH9@@P.3                    |     |                        |                |                 |                 |      |                          |                      |                                                                |                    |  |
| 一覧編集 オートチューニング ファイル情報          |        |                                                                   |     |                        |                |                 |                 |      |                          |                      |                                                                |                    |  |
| □ 模範コード<br>$\hat{\phantom{a}}$ | 变更 No. | 模範コード名                                                            | 設定値 |                        |                |                 |                 |      |                          |                      | 設定範囲 工場出荷値 最小値 最大値 刻み幅 単位 運転中変更 ReadOnly データIF --屠性 キャンセルフラゲーへ |                    |  |
| 白、グループ別<br>$-FJ-F$             |        | F00 データ保護                                                         |     | $010 - 3$              | $\overline{0}$ | $\bullet$       | -31             |      | $\mathbf{11}$            | $\overline{\bullet}$ | $\bullet$                                                      |                    |  |
| EJ-F                           |        | F01 周波耕設定 1                                                       |     | $0 - 12$               | O.             | a               | 12 <sup>°</sup> |      | $\overline{\phantom{a}}$ | कबा                  | 0                                                              |                    |  |
| $C7-K$<br>$P_1-F$              |        | F02 運転·操作                                                         |     | $20 - 3$               | $\mathfrak{D}$ | n               | $\mathbf{x}$    |      | $\sim$                   | 不可                   | $\mathbf{r}$                                                   |                    |  |
| $HT-K$                         |        | F03 最高HL力图读数 1                                                    |     | $60050 - 599$          | 60.0           | 25.0            | 599.0           | 0.1  | Hz                       | क्रबा                | $\theta$                                                       |                    |  |
| H17-F<br>$AT-K$                |        | F04 ベース (基底) 固波数 1                                                |     | $50.0$ $5.0 - 599$     | 50.0           | 250             | 599.0           | 01   | Hz                       | कबा                  | $\theta$                                                       |                    |  |
| トコード                           |        | F05 ベース (基底) 周波数雷圧 1                                              |     | $2000:80 - 2$          | 200            | 80              | 240             |      | $\vee$                   | नज                   | f                                                              | Yes                |  |
| $-17 - 5$<br>$J7-K$            |        | F06 最高出力雷圧 1                                                      |     | $200$ $80 - 240$       | 200            | R <sub>0</sub>  | 240             | 11   | $\mathcal{M}$            | क्रबा                | 1                                                              |                    |  |
| $-J17 - F$                     |        | F07 加速時間 1                                                        |     | $6.001000 - 60$        | 6.00           | 0.00            | 6000            | 0.01 | $\mathcal{R}$            | $\overline{a}$       | $\theta$                                                       |                    |  |
| $d = 5$<br>$d12 - F$           |        | F08 滤速時間 1                                                        |     | $6.00$ $0.00 - 60$     | 6.00           | 0.00            | 6000            | 0.01 | $\Omega$                 | ᇚ                    | $\theta$                                                       |                    |  |
| $d27 - F$                      |        | F09 トルクブースト 1                                                     |     | $19100 - 200$          | 19             | 00              | 20.0            | 01   | $\mathbf{x}$             | $\overline{\circ}$   | n                                                              |                    |  |
| - yコード<br>- Kコード               |        | F10  電子サーマル 1 (モータ保護用) (                                          |     | $11 - 2$               |                | 1               | $\mathfrak{p}$  |      | ٠                        | ᇚ                    | $\theta$                                                       |                    |  |
| $-07 - F$                      |        | F11   管子サーマル 1 (モータ保護用) (                                         |     | 21.00   0.00 : 0.0.    | 21.00          | 0.01            | 2000            | 0.01 | А                        | $\overline{\bullet}$ | $\mathfrak{p}$                                                 | Yes                |  |
| $-017 - F$<br>工場出荷値から変更        |        | F12   電子サーマル 1 (モータ保護用) (                                         |     | $5.0$ 0.5 $\sim$ 75.0  | 5.0            | 0.5             | 75.0            | 0.1  | min                      | ᇚ                    | 0                                                              |                    |  |
| 編集箇所(書色部分)                     |        | F14 瞬時停電再拡動 (動作選択)                                                |     | $110 - 5$              | 1              | $\mathbf{0}$    | 5               | ٠    | $\sim$                   | 可                    | $\theta$                                                       |                    |  |
| 読み書き失敗(桃色部<br>白 ユーザ定義          |        | F15   国):皮影判3ッタ ( 上限)                                             |     | $70.0$ $0.0 - 599$     | 70.0           | 0.0             | 599.0           | 0.1  | H <sub>2</sub>           | ᇚ                    | $\theta$                                                       |                    |  |
| お気に入り                          |        | F16 周辺変数リミッタ (下RB)                                                |     | $0.0$ 0.0 $\sim$ 599   | 0.0            | 0.0             | 599.0           | 0.1  | Hz                       | 可                    | $\theta$                                                       |                    |  |
| - ユーザ定義2<br>- ユーザ定義3           |        | F18 パイアス (国)申請設定 1用)                                              |     | $0.00 - 100.00$        |                | $0.00 - 100.00$ | 100.00          | 0.01 | $\boldsymbol{\kappa}$    | ᇚ                    | 0                                                              |                    |  |
| - フーザ定義4                       |        | F20 直流制動 1 (関始周波数)                                                |     | $0.0$ $0.0 - 60.0$ .   | 0 <sub>0</sub> | 0.0             | 60.0            | 01   | H <sub>2</sub>           | <b>aT</b>            | $\theta$                                                       |                    |  |
| - フーザ完善5<br>山 通信コード            |        | F21 直流制動 1 (動作レベル)                                                |     | $0.0 - 100$ %          | $\theta$       | $\theta$        | 100             |      | $\mathbf{x}$             | ᇚ                    | 0                                                              |                    |  |
| $ST-K$                         |        | F22 直流制動 1 (時間)                                                   |     | $0.00$ $0.00$ : 0.0.   | 0.00           | 0.01            | 30.00           | 0.01 | $\mathbf{r}$             | ᇚ                    | n                                                              | Yes                |  |
| $M2 - K$<br>$M12 - K$          |        | F23 始動周波数 1                                                       |     | $0.5 \times 0.0 - 0.0$ | 0.5            | 0.0             | 60.0            | 0.1  | Hz                       | аT                   | $\theta$                                                       |                    |  |
| $4H - K$                       |        | F24 おらまも開刊ます 1 (##8885月25)                                        |     | $0.001000 - 10$        | 0.00           | 0.00            | 10.00           | 0.01 | $\bullet$                | ᆰ                    | n                                                              |                    |  |
|                                |        |                                                                   |     |                        |                |                 |                 |      |                          |                      |                                                                |                    |  |

図 7 一覧編集(FRENIC-MEGA(G1))

⑤ インポート(I)を選択し、③で保存した MEGA(G1)の CSV ファイルを指定し、インポートします。

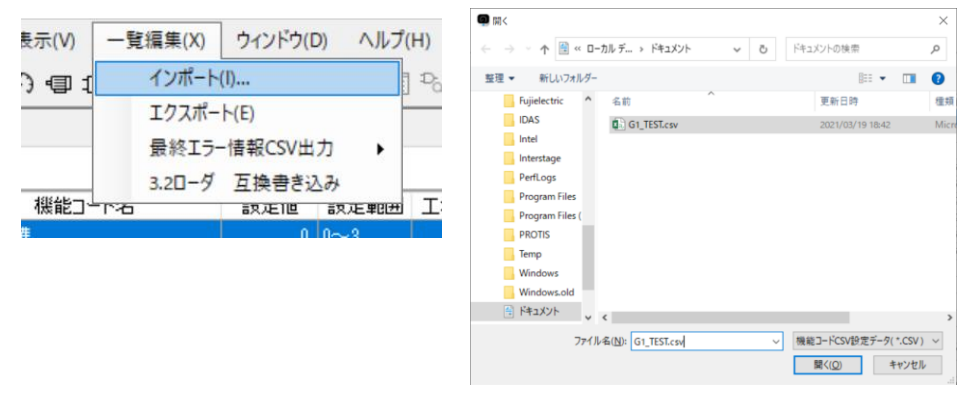

図 8 インポート

⑥ インポート設定画面がポップアップします。

「電圧、容量依存のデータをインポートする」にチェックを入れて「継続」ボタンを押下します。

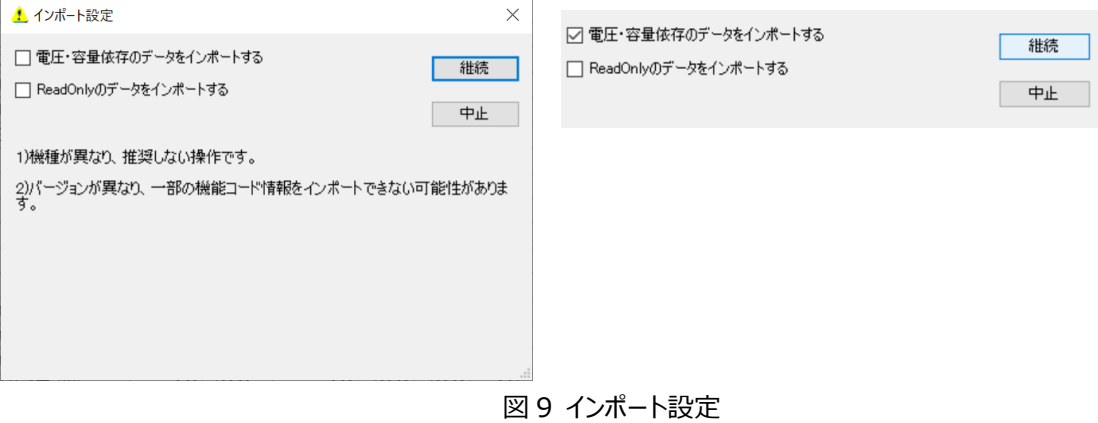

⑦ 相違する機能コード一覧が表示されます。そのまま「OK」ボタンを押下します。

|           | ファイル読込みエラー       |                      |        | X        |
|-----------|------------------|----------------------|--------|----------|
| No.       | 機能コード名           | エラーコード               |        | $\wedge$ |
| E40       | PID表示係数 A        | インポート先に存在しない機能コードです。 |        |          |
| E41       | PID表示係数 B        | インポート先に存在しない機能コードです。 |        |          |
| E45       | LCDモニタ(表示選択)     | インポート先に存在しない機能コードです。 |        |          |
| E46       | LCD干Tタ(言語選択)     | インポート先に存在しない機能コードです。 |        |          |
| E47       | LCDモニタ(コントラスト調整) | インポート先に存在しない機能コードです。 |        |          |
| C87       | ステージ6回転方向と加減速時間  | インポート先に存在しない機能コードです。 |        |          |
| C88       | ステージ7回転方向と加減速時間  | インポート先に存在しない機能コードです。 |        |          |
| H87       | メーカ用             | インポート先に存在しない機能コードです。 |        |          |
| H88       | メーカ用             | インポート先に存在しない機能コードです。 |        | v        |
| $\langle$ |                  |                      |        | ⋗        |
|           |                  | <b>OK</b>            | ファイル出力 |          |

図 10 ファイル読み込みエラー

下記が G1 と G2 で異なります。

| E40        | PID 表示係数 A             | インポート先に存在しない機能コードです。 |
|------------|------------------------|----------------------|
| E41        | PID 表示係数 B             | インポート先に存在しない機能コードです。 |
| E45        | LCD モニタ (表示選択)         | インポート先に存在しない機能コードです。 |
| E46        | LCD モニタ (言語選択)         | インボート先に存在しない機能コードです。 |
| E47        | LCD モニタ (コントラスト調整)     | インポート先に存在しない機能コードです。 |
| C87        | ステージ6回転方向と加減速時間        | インポート先に存在しない機能コードです。 |
| C88        | ステージ 7 回転方向と加減速時間      | インポート先に存在しない機能コードです。 |
| H87        | メーカ用                   | インポート先に存在しない機能コードです。 |
| H88        | メーカ用                   | インポート先に存在しない機能コードです。 |
| <b>J56</b> | PID 制御 (PID 用速度指令フィルタ) | インポート先に存在しない機能コードです。 |
| 068        | 端子 C2 (ゲイン調整)          | インポート先に存在しない機能コードです。 |
| o72        | 端子 Ao (出力ゲイン)          | インポート先に存在しない機能コードです。 |
| o73        | 端子 Ao (極性選択)           | インポート先に存在しない機能コードです。 |
| o74        | 端子 CS (機能選択)           | インポート先に存在しない機能コードです。 |

⑧ ファイル読み込みエラーがポップアップします。そのまま「OK」ボタンを押下します。

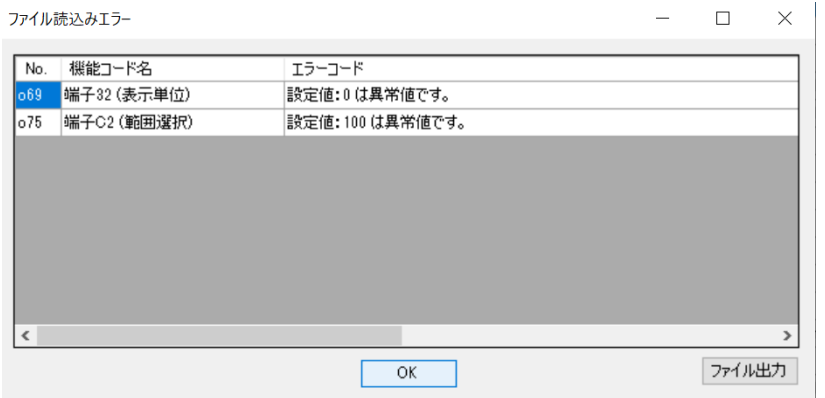

図 11 ファイル読み込みエラー

⑨ しばらく待つとインポートが完了し、MEGA(G2)の機能コード一覧に G1 の設定が取り込まれます。

| 三 ファイル(E) メニュー(M) セットアップ(S)               |         | 編集(E) 表示(V) 一覧編集(X) ウィンドウ(D) ヘルプ(H)      |                                      |                |                          |                          |             |                             |                |                                                                 | $ \theta$ $\times$ |
|-------------------------------------------|---------|------------------------------------------|--------------------------------------|----------------|--------------------------|--------------------------|-------------|-----------------------------|----------------|-----------------------------------------------------------------|--------------------|
|                                           |         | DBBBBBXIBBBBBEEO●D©KKKZI®EB&BBBDBDBBB    |                                      |                |                          |                          |             |                             |                |                                                                 |                    |
| 一覧編集 オートチューニング ファイル情報                     |         |                                          |                                      |                |                          |                          |             |                             |                |                                                                 |                    |
|                                           |         |                                          |                                      |                |                          |                          |             |                             |                |                                                                 |                    |
| □ 概能コード<br>$\hat{\phantom{a}}$<br>白 グループ別 | 変更 No.  | 機能コード名                                   |                                      |                |                          |                          |             |                             |                | 設定値 設定範囲 工場出荷値 最小値 最大値 刻み幅 単位 運転中変更 ReadOnly データエー届性 キャンセルフラゲート |                    |
| F <sub>1</sub> -K                         |         | F00 データ保護                                | $010 - 3$                            | $\overline{0}$ | $\vert$ 0 $\vert$        | $\vert$ 3                |             | ۰.                          | $\overline{p}$ | $\mathbf{0}$                                                    |                    |
| $E7-F$<br>$C-I-F$                         |         | F01 周波数設定 1                              | $0 - 12$                             | $\mathbf{0}$   | $\mathbf{0}$<br>$\Omega$ | 12<br>$\mathbf{\hat{x}}$ |             | $\overline{\phantom{a}}$    | 不可<br>不可       | $\mathbf{0}$<br>$\theta$                                        |                    |
| Pコード                                      |         | F02 運転·操作                                | $2 0-3 $                             | $\overline{2}$ |                          |                          |             | $\,$                        |                |                                                                 |                    |
| $H - F$<br>$H17 - F$                      |         | F03 最高出力周波数 1                            | $60.050 - 599$                       | 60.0           | 25.0                     | 599.0                    | 0.1         | Hz                          | कज<br>不可       | $\bf{0}$                                                        |                    |
| $A - F$                                   |         | F04 ベース (基底) 周波数 1                       | $50.0$ 5.0 $\sim$ 599                | 50.0           | 250                      | 599.0                    | 0.1         | H <sub>2</sub>              |                | $\theta$<br>$\mathbf{I}$                                        |                    |
| トコード<br>パコード                              |         | F05 ベース (基底) 周波数雷圧 1                     | $200   0: 80 - 2$                    | 200            | 80                       | 240                      |             | v                           | 不可             | $\mathbf{1}$                                                    | Yes                |
| コード                                       |         | F06 最高出力雷圧 1                             | $200$ $80 - 240$                     | 200            | 80                       | 240                      |             | v                           | 不可             |                                                                 |                    |
| <b>J1コード</b><br>dコード                      |         | F07 加速時間 1                               | $6.00$ 0.00 $-60$                    | 6.00           | 0.00                     | 6000                     | 0.01        | $\circ$                     | ᇚ              | n                                                               |                    |
| d1コード                                     | $\star$ | F08 減速時間 1                               | $6.00$ 0.00 $-60$                    | 6.00           | 0.00                     | 6000                     | 0.01        | $\mathbb S$                 | ᇚ              | 0<br>$\theta$                                                   |                    |
| $d27 - F$<br>- yコード                       |         | F09 トルクブースト 1                            | $4.9$ 0.0 $\sim$ 20.0                | 1.9            | 0.0                      | 20.0                     | 0.1         | $\boldsymbol{\mathsf{x}}$   | $\overline{p}$ |                                                                 |                    |
| $K - F$                                   |         | F10 電子サーマル 1 (モータ保護用) (                  | $1 1 - 2$                            | 1              | 1                        | $\overline{2}$           |             | $\overline{\phantom{a}}$    | ᇚ              | $\theta$                                                        |                    |
| $-07 - F$<br>—o1⊐−F                       | - *     | F11 電子サーマル 1 (モータ保護用) (                  | $22.50$ 0.00 : 0.0                   | 21.00          | 0.01                     | 2000                     | 0.01        | А                           | ᇚ              | $\mathfrak{p}$                                                  | Yes                |
| 工場出荷値から変更                                 |         | F12 雷子サーマル 1 (モータ保護用)(                   | $5.0$ 0.5 $\sim$ 75.0                | 5.0            | 0.5                      | 75.0                     | 0.1         | min                         | ᇚ              | $\theta$                                                        |                    |
| 編集簡所(書色部分)<br>読み書き失敗(機色部                  |         | F14 略時停電再始動 (動作選択)                       | $1 - 5$                              | $\mathbf{1}$   | $\theta$                 | $5\overline{5}$          |             | $\overline{\phantom{a}}$    | 可              | $\theta$                                                        |                    |
| 白 ユーザ定義                                   |         | F15 周波数リミッタ (上限)                         | $70.0$ 0.0 $\sim$ 599                | 70.0           | 0.0                      | 599.0                    | 0.1         | H <sub>2</sub>              | ᇚ              | $\mathbf{0}$                                                    |                    |
| お気に入り<br>- フーザ定義2                         |         | F16 周:津数リミッタ (下限)<br>F18 バイアス (周波数設定 1用) | $0.0$ $0.0 - 599$<br>$0.00 - 100.00$ | 0.0<br>0.00    | 00<br>$-100.00$          | 599.0<br>100.00          | 0.1<br>0.01 | Hz<br>$\boldsymbol{\kappa}$ | ᇚ<br>ᇚ         | $\theta$<br>$\theta$                                            |                    |
| ユーザ定義3                                    |         | F20 直流制動 1 (開始周波数)                       |                                      |                |                          |                          |             |                             |                |                                                                 |                    |
| - ユーザ定義4<br>- ユーザ定義5                      |         |                                          | $0.0$   $0.0 - 60.0$                 | 0.0            | 0.0                      | 60.0                     | 0.1         | Hz                          | ᇚ              | $\bf{0}$                                                        |                    |
| 白 通信コード                                   |         | F21 直流制動 1 (動作レベル)                       | $0.0 - 100$ %                        | $\mathbf{0}$   | $\mathbf{0}$             | 100                      |             | $\boldsymbol{\kappa}$       | ᇚ              | $\theta$                                                        |                    |
| $S7-F$<br>$M\Box - F$                     |         | F22 直流制動 1 (時間)                          | $0.00$ $0.00$ : 0.0                  | 0.00           | 0.01                     | 30.00                    | 0.01        | $\mathbb{R}$                | ᇚ              | $\theta$                                                        | Yes                |
| $M1 - F$                                  |         | F23 始動周波数 1                              | $0.5 \, 0.0 - 60.0$                  | 0.5            | 00                       | 60.0                     | 0.1         | Hz                          | 可              | $\theta$                                                        |                    |
| $WL - K$                                  |         | F24 お台番市開注応第2 1 (総統本8条開発)                | $0.001000 - 10$                      | 0.00           | 0.00                     | 10.00                    | 0.01        | $\circ$                     | $\overline{a}$ | $\theta$                                                        |                    |

図 12 一覧編集(FRENIC-MEGA(G2))

⑩ 以上で、MEGA(G1)から MEGA(G2)への機能コード置き換えが完了しました。 設定を保存してください。

※下記機能コードは自動的に置き換えされません。お手数ですが、手動での設定をお願いします。

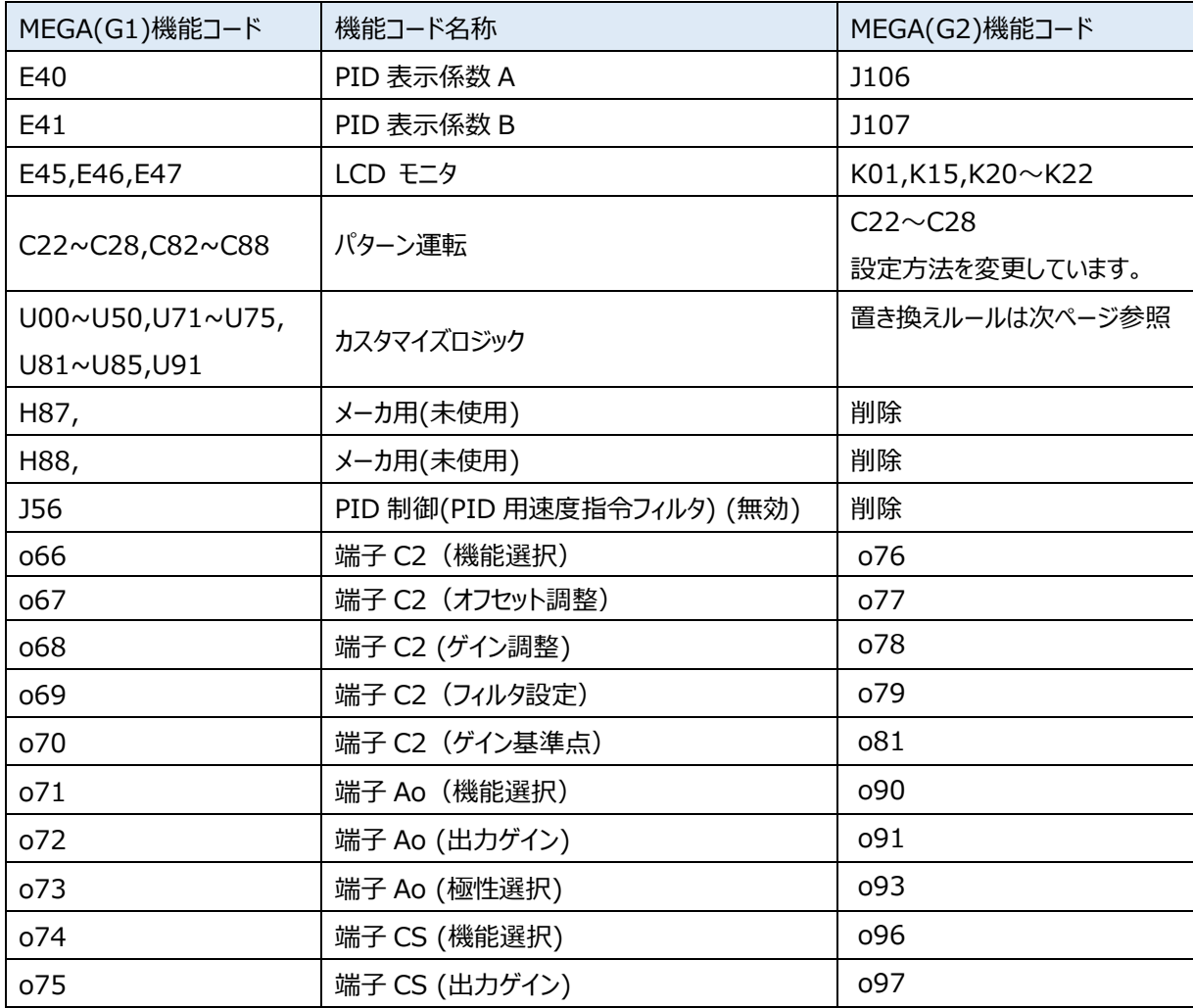

## カスタマイズロジック置き換え

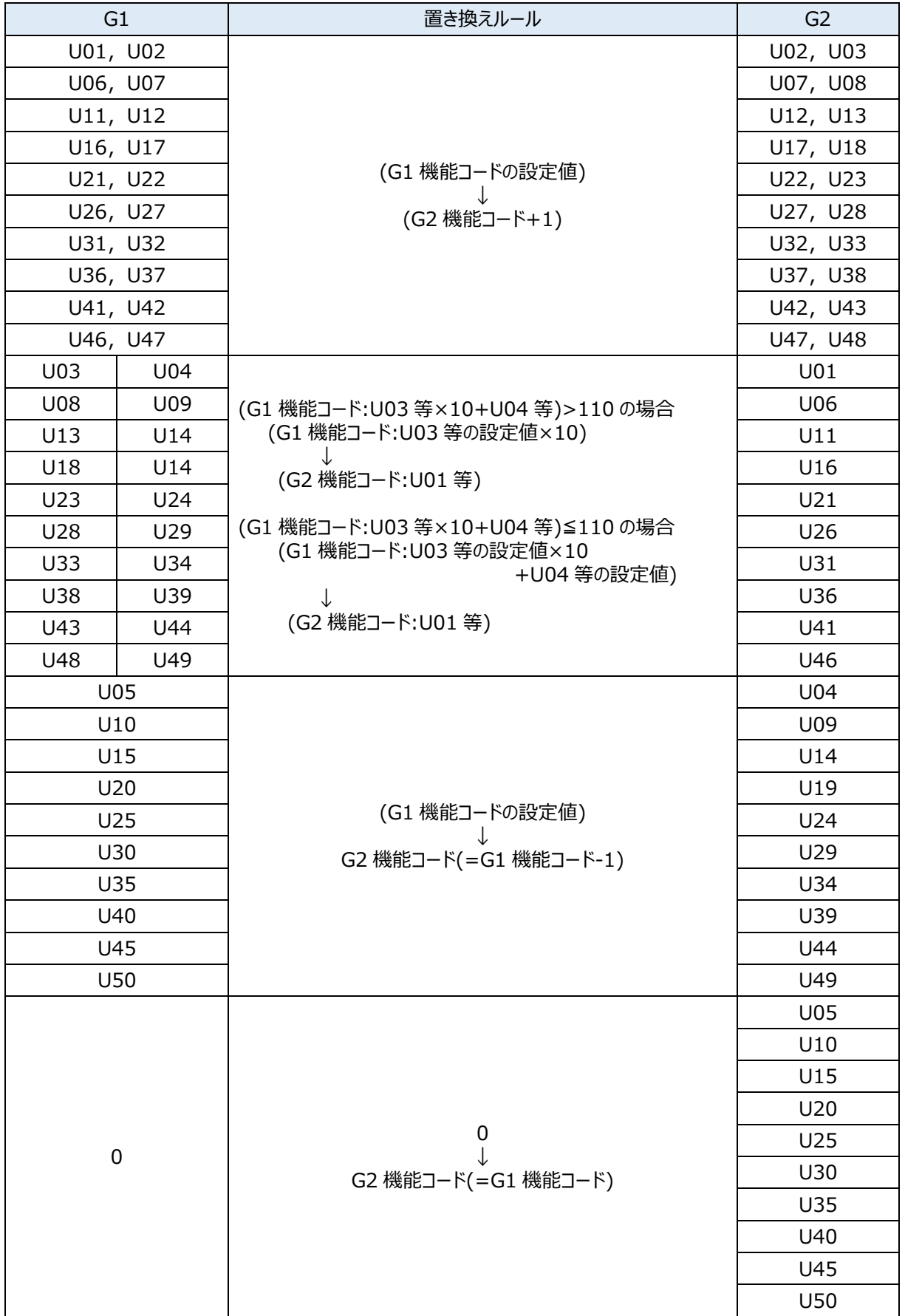